## **Décomposer un nombre en un produit de facteurs premiers**

Utile : je connais / sais reconnaître un nombre premier (au moins les premiers) ; je sais utiliser la notation puissance

**Méthode 1 :** je décomposer multiplicativement le nombre, puis chaque facteur, à chaque fois que le facteur n'est pas un nombre premier.

Exemples :

 $72 = 9 \times 8 = 3 \times 3 \times 4 \times 2 = 3 \times 3 \times 2 \times 2 \times 2 = 2^3 \times 3^2$ 1 000 = 250 x 4 = 25 x 10 x 4 = 5 x 5 x 2 x 5 x 2 x 2 =  $2^3$  x 5<sup>3</sup>  $126 = 2 \times 63 = 2 \times 7 \times 9 = 2 \times 7 \times 3 \times 3 = 2 \times 3^2 \times 7$ 

**Méthode 2 :** explication avec un exemple : décomposition du nombre 72

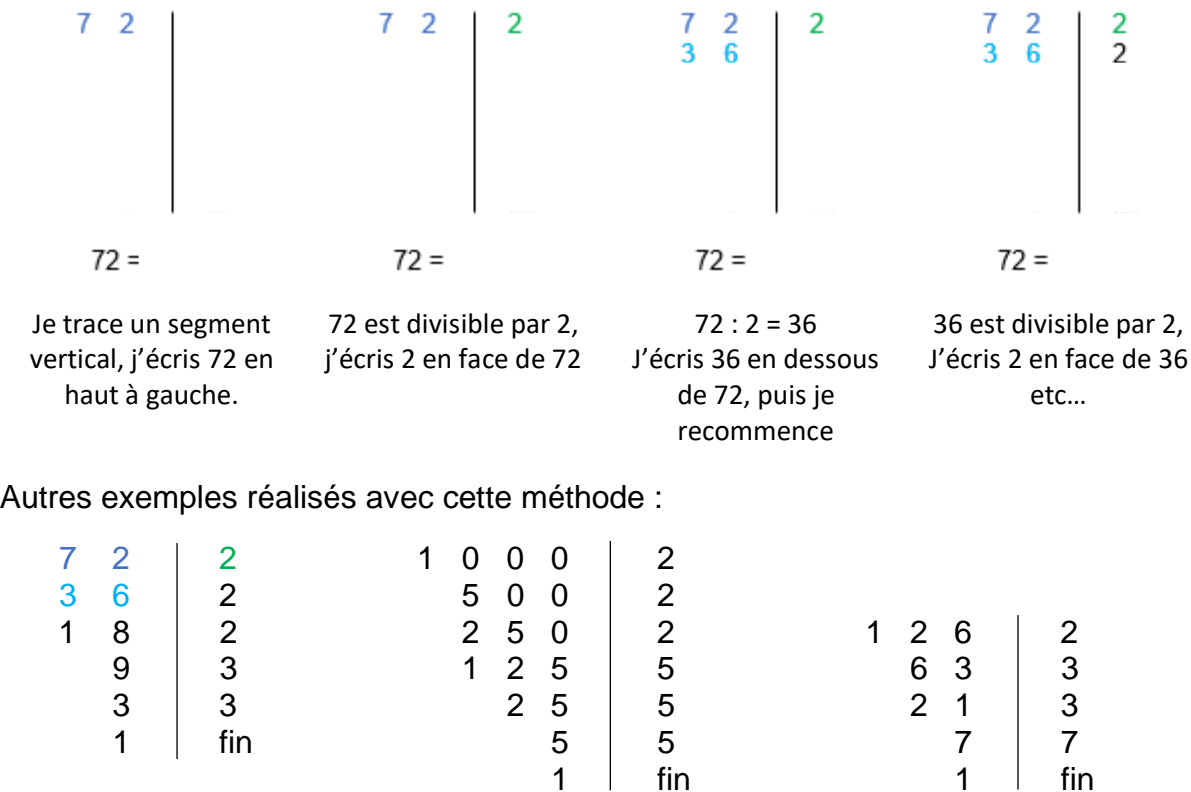

 $72 = 2^3 \times 3^2$  $1\,000 = 2^3 \times 5^3$   $126 = 2 \times 3^2 \times 7$ 

A savoir : dans la colonne de droite, on ne peut écrire que des nombres premiers  $\odot$ 

## **Méthode 3 :** la calculatrice

Et oui… ! la plupart des calculatrices possèdent une touche qui donne la décomposition d'un nombre en produit de facteurs premiers.

Sur Texas Instrument TI-Collège Plus, comme sur la Casio Spéciale Collège, il existe une fonction appelée « décomp ».

Voici quelques nombres sympas à décomposer : 294 ; 825 ; 315 ; 720…

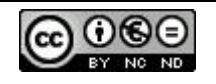